#### *Send documentation feedback to cgds-docfeedback@cisco.com*

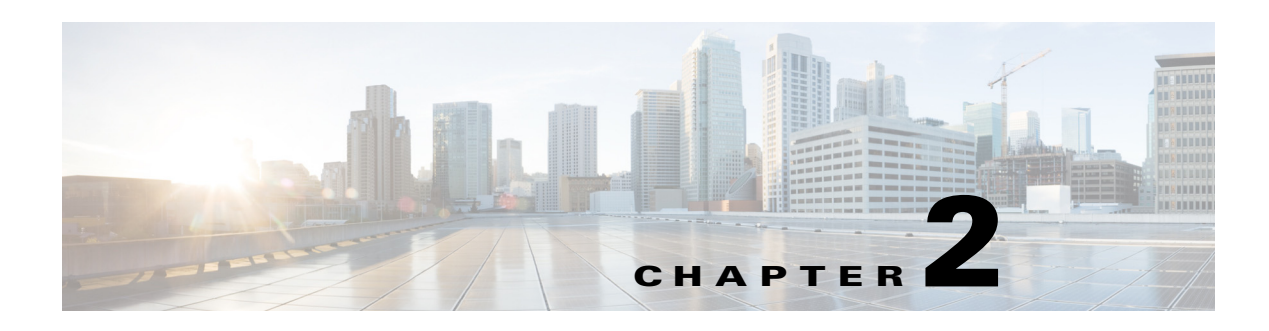

### <span id="page-0-2"></span>**Roles**

This chapter describes the various user roles that access the CGDS Designer. Roles define the tasks that a user can perform in the CGDS Designer, such as adding users, creating models, designing the network topology, validating the network, and so on. The four roles that are available in the CGDS Designer are as follows:

- **•** [Administrator](#page-0-0)
- **•** [Browser](#page-0-1)
- **•** [Designer](#page-1-0)
- **•** [Manager](#page-1-1)

### <span id="page-0-0"></span>**Administrator**

The user who can access the CGDS Designer to administer and analyze the network topologies, output, and configurations. An administrator can perform the following tasks:

- **•** Create and modify the network topology.
- **•** Create users and assign them permissions.
- **•** Perform all of the tasks that the Designer can perform. For more information on the Designer role tasks, see [Chapter 4, "Designing".](#page-0-2)

For more information on the tasks that the Administrator can perform in the CGDS Designer, see [Table 2-1.](#page-1-2)

### <span id="page-0-1"></span>**Browser**

The user who can access the CGDS Designer to only view the existing models that are created by an administrator, designer, or manager. For more information on the different tasks that the Browser can perform in the CGDS Designer, see [Table 2-1](#page-1-2).

### *Send documentation feedback to cgds-docfeedback@cisco.com*

# <span id="page-1-0"></span>**Designer**

The user who can access the CGDS Designer to design the substation network by creating a model, designing and exporting the network topologies, validating the network, obtaining the VLAN information, and so on. This includes creating user accounts and assigning access permissions. For more information on the tasks that the Designer can perform in the CGDS Designer, see [Table 2-1.](#page-1-2)

## <span id="page-1-1"></span>**Manager**

The user who can access the CGDS Designer to manage other roles and assign viewership rights to other users. This includes creating user accounts and assigning access permissions to them. For more information on the tasks that the Manager can perform in the CGDS Designer, see [Table 2-1.](#page-1-2)

# <span id="page-1-2"></span>**Key Tasks**

The tasks performed by the different roles are as shown in [Table 2-1](#page-1-2).

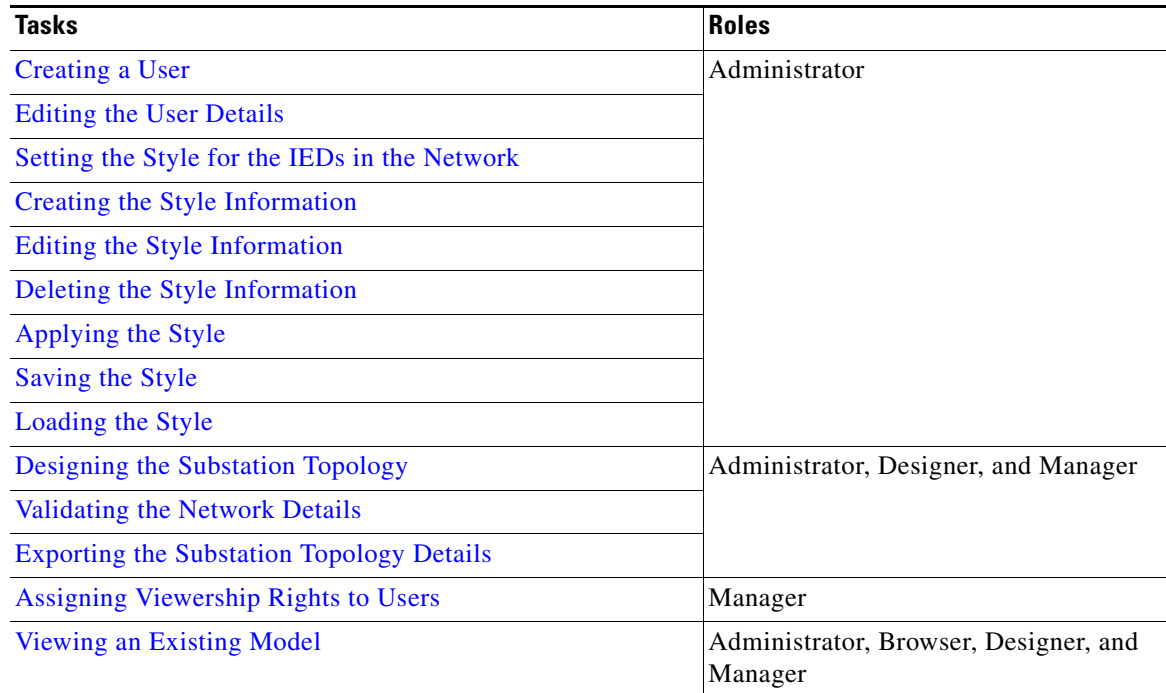

#### *Table 2-1 Tasks and Roles*